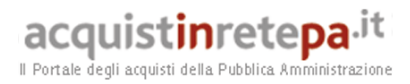

# Guida alla Convenzione

# Carburante da Autotrazione mediante Fuel Card

# Sesta Edizione

Lotto 4

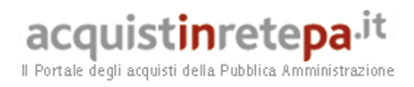

# **INDICE**

# **1. Premessa**

- **2. Oggetto della Convenzione** 
	- 2.1. Durata della Convenzione e dei Contratti
	- 2.2. Prodotti e suddivisione in lotti

## **3. Modalità della fornitura**

- 3.1. Quantitativo minimo
- 3.2. Plafond Mensile
- 3.3. Tempi di consegna
- 3.4. Controlli
	- 3.4.1. Qualità
	- 3.4.2. Quantità

# **4. Condizioni economiche**

- 4.1. Corrispettivi
- 4.2. Procedura di applicazione delle penali

# **5. Fatturazione e pagamenti**

## **6. Come ordinare**

- 6.1. Registrazione
- 6.2. Ordinativo di fornitura

## **7. Riferimenti del Fornitore**

- 7.1. Call Center
- 7.2. Responsabile del servizio
- 7.3. TotalErg Cards Online

## **8. Allegati**

- 8.1. Standard di lettera contestazione penali
- 8.2. Standard di lettera applicazione penali

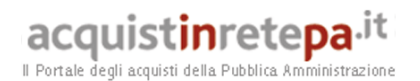

## **1. Premessa**

La presente guida non intende sostituire né integrare la documentazione contrattuale sottoscritta fra le parti. Pertanto, le informazioni in essa contenute non possono costituire motivo di rivalsa da parte delle Amministrazioni contraenti nei confronti del Fornitore e/o di Consip né possono ritenersi prevalenti rispetto alla documentazione contrattuale.

La presente guida ha l'obiettivo di illustrare le modalità operative per la gestione della fase esecutiva della Convenzione per la **fornitura di Carburante per Autotrazione mediante Fuel Card** – **Lotto 4** (di seguito, per brevità, anche Convenzione), stipulata, ai sensi dell'art. 26 l. 23 dicembre 1999 n. 488 s.m.i., dell'art. 58 l. 23 dicembre 2000 n. 388, del D.M. 24 febbraio 2000 e del D.M. 2 maggio 2001, dalla Consip S.p.A., per conto del Ministero dell'Economia e delle Finanze, con **TotalErg S.p.A.** (di seguito Fornitore) quale aggiudicatario della procedura di gara per il suddetto lotto.

La presente guida, unitamente a tutta la documentazione relativa alla Convenzione, è disponibile sul sito internet http://www.acquistinretepa.it, nella sezione Sei una Amministrazione? > Che strumento vuoi usare? > Carburanti Rete – Fuel Card 6.

Le Amministrazioni Contraenti provvederanno, al momento dell'emissione del singolo Ordinativo di Fornitura, alla nomina del Responsabile del Procedimento, ai sensi e per gli effetti dell'art. 10 del D.Lgs. n. 163/2006 e del d.P.R. n.207/2010, e all'indicazione sul medesimo Ordinativo di Fornitura del CIG (Codice Identificativo Gara) "derivato" rispetto a quello della Convenzione.

Per qualsiasi informazione sulla Convenzione (condizioni previste, modalità di adesione, modalità di inoltro e compilazione degli ordinativi, etc.) e per il supporto alla navigazione del sito http://www.acquistinretepa.it è attivo il servizio di Call Center degli Acquisti in Rete della P.A. al numero verde 800 753 783.

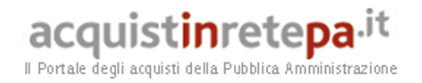

# **2. Oggetto della Convenzione**

# **2.1 Durata della Convenzione e dei Contratti**

La Convenzione in oggetto ha una durata contrattuale di 24 mesi a decorrere dal 23 ottobre 2015 ed è prorogabile fino ad ulteriori 6 (sei) mesi.

I singoli Contratti di Fornitura, attuativi della Convenzione, stipulati dalle Amministrazioni Contraenti mediante Ordinativi di Fornitura, hanno durata compresa tra la data di emissione dell'Ordinativo di Fornitura e il 23 ottobre 2018.

## **2.2 Prodotti e suddivisione in lotti**

La Convenzione ha come oggetto la fornitura di carburante per autotrazione, ossia: **benzina super senza piombo** (Norma E.N. 228), **gasolio** (Norma E.N. 590), **GPL** (Norma E.N. 589), mediante Fuel Card.

La fornitura del carburante avviene a cura della **TotalErg**, secondo le modalità e i termini meglio dettagliati nella Convenzione, presso le stazioni di servizio, abilitate ad accettare Fuel Card il cui elenco è riportato nel sito www.acquistinretepa.it. Le Fuel Card, invece, saranno consegnate presso le sedi e/o i distaccamenti delle Amministrazioni Contraenti, ubicati all'interno delle regioni:

#### - **Lotto 4: Toscana - Umbria - Lazio - Campania - Sardegna.**

TotalErg Card è una tessera di plastica, identificata mediante un codice di 18 cifre, dotata di banda magnetica con codice segreto (PIN), da utilizzare per la fornitura del carburante per autotrazione presso le stazioni di servizio abilitate ad accettarle (il cui elenco è riportato nel sito www.acquistinretepa.it).

L'elenco delle carte richieste al fornitore dovrà essere inserito nell'apposito modulo "Allegato all'Ordinativo di Fornitura" da allegare all'ordine. Tale modulo è disponibile sul sito internet http://www.acquistinretepa.it, nella sezione Sei una Amministrazione? > Che strumento vuoi usare? > Carburanti Rete – Fuel Card 6 > Documentazione.

La carta può essere abbinata ad un automezzo oppure ad una persona fisica.

Le carte abbinate ad automezzi possono essere abilitate a prelevare gasolio o  $benzina + qpl.$ 

Le carte intestate a persona fisica possono essere abilitate a prelevare "tutti i carburanti" (è prevista l'emissione di una sola carta per persona).

In fase di creazione, le carte verranno abbinate ad un " tipo di veicolo" (indicato dall'amministrazione sul "Allegato all'Ordinativo di Fornitura").

Tale indicazione determina il plafond giornaliero della carta: - **codice 1: Camion/Bus:** *(limite 1.300 € al giorno)*

- 
- **codice 2: Furgone/veicolo commerciale** *(limite 650 € al giorno)*
- **codice 3: Auto** *(limite 250 € al giorno)*
- **codice 4: Doppio Serbatoio** *(limite 1.800 € al giorno).*

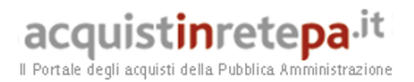

Nel corso della durata contrattuale, l'Amministrazione potrà richiedere in qualunque momento al Fornitore la modifica del plafond giornaliero della carta indicato nell'ordinativo di fornitura.

E' inoltre facoltà dell'Amministrazione abbinare le carte a diverse "DIVISIONI di PARCO" (richieste dall'amministrazione sul modulo allegato all'ordine).

Tali divisioni (ad esempio UFFICIO TECNICO, POLIZIA MUNICIPALE, ECC…) permetteranno l'estrazione mensile di "riepiloghi gestionali" separati: uno per ogni divisione richiesta contenenti l'estratto conto delle transazioni relative alle carte appartenenti alla medesima divisione.

**ATTENZIONE:** Si specifica che la divisione parco non prevede la separazione della fattura. La fattura è unica e legata univocamente all'ordine e al Codice Cliente creato dal Fornitore. **Per avere fatture separate l'Amministrazione dovrà inviare distinti Ordinativi di fornitura.** 

In caso di **smarrimento o furto di una Carta**, l'Amministrazione può bloccare immediatamente la Carta contattando il Servizio Clienti al numero verde **800.90.70.60** (digitanto il tasto "0" Blocco Carte) comunicando il numero della carta che vuole bloccare o il numero della targa dell'autoveicolo associata alla carta stessa.

Per le ulteriori seguenti richieste/modifiche sulle carte:

- **Duplicato Carta** (es. per smagnetizzazione)
- **Duplicato PIN** (es.per smarrimento)
- **Richiesta Carta Aggiuntiva** (che non incrementa il Quantitativo Presunto dell'ordine)
- Annullamento Carta (es. per dismissione veicolo)
- **Modifica della Carta** (es. modifica prodotto erogato e/o tipo di veicolo abbinato)

l'Amministrazione potrà collegarsi al sito TotalErg al seguente indirizzo **www.totalerg.it,** sezione **Carte Petrolifere e Servizi** > **Assistenza Clienti** > **Fai una richiesta**.

Dopo aver inserito la tipologia di utenza "CONSIP" e il proprio codice cliente **83XXXX** (fornito dal fornitore in fase di evasione dell'ordine), potrà selezionare il "tipo di intervento" ed inserire la richiesta on-line.

Nel caso di "**Annullamento Carta**", l'Amministrazione dovrà provvedere autonomamente a tagliare e buttare la carta per la quale richiede l'annullamento.

# **3. Modalità della fornitura**

## **3.1. Quantitativo minimo**

Non sono previste limitazioni ai quantitativi ordinabili né relativamente alle Fuel Card né ai litri di carburante per autotrazione.

A tal proposito si fa presente che l'Amministrazione, nel compilare l'Ordinativo di fornitura di cui al seguente paragrafo 6.2, dovrà indicare, tra l'altro, il **Quantitativo Presunto** ossia il quantitativo (in litri) di carburante per autotrazione che si presume di acquistare **mediante le Fuel Card** indicate nell'ordinativo stesso.

Tale Quantitativo Presunto non dovrà quindi comprendere il fabbisogno di carburanti per autotrazione soddisfatto attraverso modalità di acquisto diverso

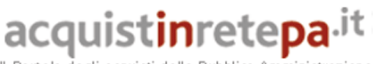

Il Portale degli acquisti della Pubblica Amministrazione

dalle Fuel Card (Buoni Carburante, rifornimento presso depositi dell'Amministrazione, pagamento in contanti, ecc.).

Il **Quantitativo Presunto** indicato nell'Ordinativo di fornitura dovrà essere **commisurato alla durata effettiva del contratto di fornitura** e **NON al fabbisogno annuo** dell'Amministrazione; il Quantitativo Presunto potrà quindi essere calcolato dividendo per 12 il fabbisogno annuo dell'Amministrazione e moltiplicando il risultato per il numero di mesi intercorrenti tra l'emissione dell'Ordine e il **23 ottobre 2018**, data di scadenza di tutti gli Ordinativi di Fornitura (vedi precedente paragrafo 2.1).

La fornitura di Carburante per Autotrazione sarà effettuata comunque tenendo conto dell'**effettivo fabbisogno** dell'Amministrazione Contraente che potrà risultare maggiore o minore del suddetto Quantitativo Presunto dedotto dai dati di consumo storico in possesso dell'Amministrazione.

Nel caso in cui l'Amministrazione necessiti di richiedere ulteriori carte (ad es. allargamento parco macchine) ed il Quantitativo Presunto dovesse essere incrementato, l'Amministrazione è tenuta ad emettere un ulteriore Ordinativo di Fornitura indicando, alla voce Quantitativo Presunto, esclusivamente l'incremento di fabbisogno stimato.

# **3.2. Plafond mensile**

Sull' "Allegato all'Ordinativo di Fornitura" l'Amministrazione dovrà indicare il plafond mensile richiesto in Euro. Tale importo è deciso dall'Amministrazione ed è da ritenersi complessivo di tutte le Fuel Card oggetto dell'ordinativo. Nel corso del mese solare, al raggiungimento del plafond, tutte le carte saranno automaticamente bloccate.

Per aumentare il plafond in caso di eccezionali consumi, è necessario preventivamente collegarsi al sito TotalErg al seguente indirizzo **www.totalerg.it,** sezione **Carte Petrolifere e Servizi** > **Assistenza Clienti** > **Fai una richiesta**.

Dopo aver inserito la tipologia di utenza "CONSIP" e il proprio codice cliente **83XXXX** (fornito dal fornitore in fase di evasione dell'ordine), l'Amministrazione potrà selezionare il tipo di intervento "Modifica plafond mensile" allegando la richiesta su carta intestata riportante l'importo richiesto.

Nei giorni successivi, quando la richiesta verrà elaborata dal fornitore, l'Amministrazione riceverà un'e-mail di conferma di avvenuto aggiornamento del plafond.

# **3.3. Tempi di consegna**

Dal momento dell'inoltro dell'Ordinativo di Fornitura, l'Amministrazione ha a disposizione 24 ore di tempo per revocare l'ordine. Decorso tale termine, le Fuel Card ed i relativi P.I.N. vengono consegnati entro il 30° (trentesimo) giorno solare, successivo alla data in cui l'Ordinativo di Fornitura è diventato irrevocabile, salvo diversi accordi tra le parti; in tal caso la Data di Consegna coinciderà con la data concordata.

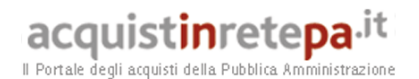

## **3.3. Controlli**

All'atto della consegna il Fornitore farà sottoscrivere un verbale di consegna per accettazione da parte dell'Amministrazione Contraente o, per suo conto, dalla corrispondente Unità Ordinante o Unità Utilizzatrice, nel quale sono indicati: la data dell' Ordinativo di Fornitura, la data dell'avvenuta consegna, il numero delle Fuel Card oggetto del verbale di consegna ed il numero delle Fuel Card richieste con l'Ordinativo.

Ciascuna Fuel Card deve essere:

- 1. a banda magnetica;
- 2. abbinata alla targa dell'automezzo o ad una persona fisica;
- 3. dotata di almeno un codice segreto di accesso (di seguito definito "PIN");
- 4. idonea all'erogazione del carburante previa esibizione da parte dell'utilizzatore.

Sarà cura dell'Amministrazione Contraente custodire le Fuel Card consegnate e in particolare prendere tutte le precauzioni necessarie ad evitarne lo smarrimento, il furto, usi illegittimi o comunque non autorizzati nonché il deterioramento ed assicurare la segretezza dei relativi Codici PIN. In particolare detti codici dovranno essere conservati separatamente dalle Fuel Card e pertanto non dovranno essere trascritti ne' su tali fuel card ne su qualsiasi altro documento unito alle medesime Fuel Card .

All'atto della ricezione di carte e PIN, l'Amministrazione verifica che il pacco contenente le Fuel Card sia integro e che le medesime riportino il nome commerciale e/o il logo e/o altri eventuali segni distintivi del Fornitore.

Eventuali discordanze riscontrate devono essere segnalate per iscritto entro le ore 13:00 del giorno successivo alla data di consegna tramite e-mail al seguente indirizzo conv.consip@totalerg.it o a mezzo fax al 06/64242147.

Trascorso tale termine, in assenza di comunicazioni come sopra specificato, si riterrà che l'Amministrazione ricevente abbia verificato la fornitura e confermato la relativa accettazione.

In caso di non perfetto funzionamento delle Fuel Card consegnate (ad es. smagnetizzazione), l'Amministrazione Contraente trasmetterà la richiesta di duplicato tramite e-mail al seguente indirizzo conv.consip@totalerg.it

Il Fornitore provvederà all'invio delle Fuel Card:

- □ entro 15 (quindici) giorni solari dal ricevimento della comunicazione dei malfunzionamenti, qualora tale comunicazione sia giunta al Fornitore entro 10 (dieci) giorni lavorativi dall'attivazione delle Fuel Card;
- □ entro 30 (trenta) giorni solari dal ricevimento della comunicazione dei malfunzionamenti da parte dell'Amministrazione stessa, qualora tale comunicazione sia giunta al Fornitore oltre il 10° (decimo) giorno lavorativo dall'attivazione delle Fuel Card.

Si rammenta che nei casi sopradescritti il Quantitativo Presunto indicato nell'Ordinativo di Fornitura, relativo alle Fuel Card di cui si richiede la sostituzione, rimane invariato, pertanto per la richiesta di sostituzione delle Fuel Card **NON DEVE** essere inviato alcun ulteriore Ordinativo di Fornitura.

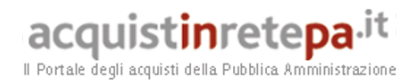

## **3.3.1. Qualità**

I carburanti erogati devono presentare caratteristiche fisico-chimiche conformi a quelle fissate dalle norme UNI–EN in vigore all'atto del prelevamento. Fatti salvi eventuali vizi occulti si dà per accettata la qualità del carburante erogato salvo che sia stata espressamente avanzata riserva scritta all'atto dell'erogazione stessa.

## **3.3.2. Quantità**

Salvo eventuali riserve da avanzare per iscritto all'atto dell'erogazione, si intende accettata la quantità indicata sulla colonnina erogatrice.

Si ricorda comunque che ogni distributore è soggetto a controlli periodici da parte degli Uffici metrici delle CCIAA ai sensi della D.M. 182 del 28 marzo 2000. In ogni caso è possibile, ai sensi del citato D.M. per ogni Amministrazione e per la Consip richiedere agli Uffici metrici competenti per territorio verifiche ove ritenute necessarie.

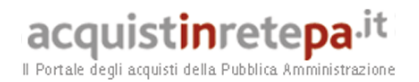

# **4. Condizioni economiche**

Il prezzo definitivo, per ciascuna tipologia di Carburante per Autotrazione, sarà individuato sulla base del prezzo consigliato con servizio ore diurne al lordo delle variazioni geografiche e delle variazioni relative ai rifornimenti in autostrade e/o tangenziali comunicato al Ministero dello Sviluppo Economico.

Su tale prezzo verrà applicato lo sconto, indicato nell'Offerta Economica, al netto di IVA e per litro di carburante, di Euro 0,099. Il prezzo consigliato sarà esposto in fattura.

Il corrispettivo dovuto per ciascun litro sarà comunque pari al minore tra il prezzo consigliato al netto dello sconto ed il prezzo praticato alla pompa all'atto del prelievo.

Il listino prezzi è sempre consultabile sulla pagina riservata in "TotalErg Cards Online" accessibile dal sito www.totalerg.it.

# **4.3 Procedura di applicazione delle penali**

Le fasi operative del procedimento relativo all'applicazione delle penali sono:

**1.** *Rilevamento del presunto inadempimento compiuto dal Fornitore*

L'Amministrazione Contraente individua e verifica eventuali inadempimenti da parte del Fornitore rispetto agli obblighi contrattualmente assunti con la sottoscrizione della Convenzione

#### *2. Contestazione al Fornitore*

La contestazione dell'inadempimento al Fornitore deve avvenire in forma scritta e riportare i riferimenti contrattuali con la descrizione dell'inadempimento (inclusi i documenti richiamati al punto 1 **Rilevamento del presunto inadempimento compiuto dal fornitore**). La contestazione contiene anche il calcolo economico della penale. La comunicazione di contestazione dell'inadempimento da parte

dell'Amministrazione Contraente deve essere indirizzata *in copia conoscenza* a Consip S.p.A., in base a quanto prescritto nelle Condizioni Generali. Si allega in calce al presente documento, a titolo esemplificativo, uno standard di lettera di contestazione dell'inadempimento utilizzabile

dall'Amministrazione Contraente (cfr. 8.1 Allegato 1 - Standard di lettera contestazione penali).

#### *3. Controdeduzioni del Fornitore*

Il Fornitore dovrà comunicare, in ogni caso, per iscritto, le proprie deduzioni, supportate – se del caso - da una chiara ed esauriente documentazione, all'Amministrazione medesima nel termine massimo di 5 (cinque) giorni lavorativi dalla ricezione della contestazione stessa.

*4. Accertamento della sussistenza/insussistenza delle condizioni di applicazione delle penali e quantificazione delle stesse* 

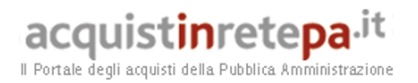

Qualora le controdeduzioni non pervengano all'Amministrazione Contraente nel termine indicato, ovvero, pur essendo pervenute tempestivamente, non siano ritenute idonee dall'Amministrazione a giustificare l'inadempienza contestata, l'Amministrazione stessa dovrà comunicare per iscritto al Fornitore la ritenuta infondatezza delle suddette deduzioni e la conseguente applicazione delle penali stabilite nella Convenzione, a decorrere dall'inizio dell'inadempimento.

Qualora, invece, le controdeduzioni del Fornitore siano ritenute idonee, l'Amministrazione dovrà provvedere a comunicare per iscritto al Fornitore medesimo la non applicazione delle penali.

L' applicazione delle penali può avvenire in base alle seguenti modalità:

- a. **compensazione del credito**: è data facoltà all'Amministrazione Contraente di compensare i crediti derivanti dall'applicazione delle penali di cui alla Convenzione con quanto dovuto al Fornitore a qualsiasi titolo, quindi anche con i corrispettivi maturati;
- b. **escussione della cauzione definitiva** per un importo pari a quello delle penali: è data facoltà all'Amministrazione Contraente di rivalersi sulla cauzione prodotta dal Fornitore all'atto della stipula della Convenzione. Ai fini dell'escussione della cauzione, dovrà essere presentata apposita richiesta scritta a Consip S.p.A. includendo una copia di tutta la documentazione relativa alla procedura di contestazione.

Resta ferma la possibilità per il Fornitore di comunicare tempestivamente all'Amministrazione la propria volontà di rimettere direttamente l'importo delle penali tramite Bonifico Bancario su conto corrente (o postale) intestato all'Amministrazione e da questa indicato.

In fase di applicazione delle penali occorre tener presente il *limite legale* previsto per l'ammontare *complessivo* delle stesse (la somma di tutte le penali da applicare). Le Condizioni Generali individuano il limite complessivo massimo pari al 10% (dieci per cento) dell'ammontare del contratto/dell'ordinativo di fornitura. In ogni caso, l'applicazione della penale non esonera il Fornitore dall'adempimento contrattuale.

Si allega in calce al presente documento, a titolo esemplificativo, uno standard di lettera di applicazione penali utilizzabile dall'Amministrazione Contraente (cfr. 8.2 Allegato 2 - Standard di lettera applicazione penali).

#### **Ulteriori tutele**

**Risarcimento del maggior danno** 

L'applicazione delle penali previste nella Convenzione non preclude il diritto delle singole Amministrazioni Contraenti di richiedere il risarcimento degli eventuali maggiori danni subiti.

**Risoluzione del contratto** 

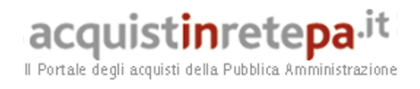

Le Amministrazioni Contraenti, per quanto di proprio interesse, potranno risolvere di diritto il contratto anche nel caso in cui il Fornitore avesse accumulato penali per un importo pari o superiore alla misura massima del 10% (dieci per cento) del valore del proprio contratto di fornitura (Condizioni Generali).

**Recesso dal contratto** 

Le Amministrazioni Contraenti, per quanto di proprio interesse, hanno diritto nei casi di:

- giusta causa
- reiterati inadempimenti del Fornitore, anche se non gravi

di recedere unilateralmente da ciascun singolo contratto di fornitura, in tutto o in parte, in qualsiasi momento, senza preavviso (Condizioni Generali).

 **Azioni in caso di risoluzione della Convenzione per inadempimento del Fornitore** 

La risoluzione della Convenzione da parte della Consip S.p.A. per inadempimento del Fornitore legittima la risoluzione dei singoli ordinativi di fornitura da parte delle Amministrazioni Contraenti a partire dalla data in cui si verifica la risoluzione della Convenzione.

In tal caso, il Fornitore si impegna a porre in essere ogni attività necessaria per assicurare la continuità del servizio e/o della fornitura in favore delle Amministrazioni Contraenti.

Le condizioni e modalità di risoluzione sono stabilite nella Convenzione e nelle Condizioni Generali allegate alla Convenzione.

# **5. Fatturazione e pagamenti**

I pagamenti saranno effettuati dalle Amministrazioni in favore del Fornitore, sulla base delle fatture emesse da quest'ultimo, conformemente alle modalità previste dalla normativa, anche secondaria (contabile), vigente in materia per ogni Amministrazione, e dalla Convenzione che regola le presenti forniture.

I pagamenti sono effettuati, secondo la normativa vigente in materia di contabilità dello Stato e, comunque, a 30 (trenta) giorni dalla data di ricevimento della fattura, a mezzo di accreditamento sul conto corrente riportato nell'art. 9 della Convenzione.

Nel caso di ritardo nel pagamento dei corrispettivi dovuti che si protragga di oltre 60 (sessanta) giorni, oltre il termine stabilito, il Fornitore potrà sospendere le prestazioni contrattuali relative al contratto di fornitura per il quale l'Amministrazione Contraente si è resa inadempiente ovvero a nuovi Ordinativi di Fornitura emessi dalla medesima Amministrazione inadempiente secondo le seguenti modalità. La sospensione di cui al precedente periodo è subordinata alla previa comunicazione da inviare all'Amministrazione medesima con almeno 15 giorni di preavviso. Resta inteso che il Fornitore, non appena si sia provveduto al detto pagamento, provvede al tempestivo riavvio dell'esecuzione delle prestazioni

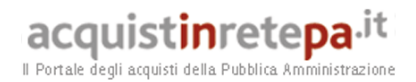

contrattuali.

In caso di ritardo, da parte dell'Amministrazione Contraente, nel pagamento dei corrispettivi dovuti, spettano al Fornitore gli interessi legali e moratori, questi ultimi nella misura prevista dall'art. 9, comma 8, delle Condizioni Generali.

# **6. Come Ordinare**

# **6.1 Registrazione**

Per effettuare gli ordinativi, è necessario che gli utenti delle Amministrazioni richiedano la registrazione sul portale www.acquistinretepa.it. Il processo di registrazione è composto da due fasi distinte e successive:

- 1. registrazione Base (chi sei)
- 2. abilitazione (che fai)

#### **Per acquistare sul sistema è necessario completare entrambe le suddette fasi**.

L'abilitazione come Punto Ordinante, consente - ai soggetti autorizzati ad impegnare capitoli di spesa per conto delle Amministrazioni - di identificarsi come utenti del servizio. A seguito della abilitazione, una volta effettuata l'autenticazione sul portale inserendo utente e password, è possibile effettuare acquisti. Si ricorda che l'abilitazione può avvenire esclusivamente **con firma digitale**: l'utente potrà effettuare acquisti attraverso tutti gli strumenti messi a disposizione sulla piattaforma (MEPA, Accordi Quadro, Convenzioni, etc.) e nel caso delle Convenzioni potrà acquistare tramite tutte le iniziative di convenzione disponibili.

# **6.2 Ordinativo di fornitura**

La Convenzione consente l'emissione dell'ordinativo di fornitura esclusivamente on line con firma digitale. L'invio on line dell'ordinativo di fornitura avviene attraverso la modalità di "ordine diretto" prevista sulla piattaforma di eprocurement www.acquistinretepa.it.

Una volta effettuato il login sul portale www.acquistinretepa.it, inserendo il nome utente e la password rilasciati in fase di abilitazione, l'utente:

- ricerca il prodotto/servizio di interesse, sfruttando le diverse modalità di ricerca e navigazione disponibili;
- dopo aver preso visione della documentazione relativa e scaricato sul proprio PC il modulo "Allegato all'Ordinativo di Fornitura" da allegare all'ordine, aggiunge al carrello il prodotto/servizio selezionato;
- dal carrello, procede con la creazione dell'ordine diretto;
- compila l'ordine in ogni sua parte e procede alla generazione del formato elettronico dello stesso e al suo salvataggio sul proprio PC;

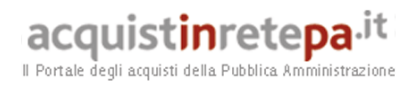

- compila l' "Allegato all'Ordinativo di Fornitura" in ogni parte, facendo particolare attenzione all'elenco delle fuel card richieste (pag.2).
- dopo aver ricaricato a sistema il documento generato dal sistema firmato digitalmente e allegato il modulo " Allegato all'Ordinativo di Fornitura", effettua l'invio dell'ordine al Fornitore tramite il sistema.

Da questo momento sarà possibile consultare lo stato di avanzamento dell'ordine attraverso le funzioni rese disponibili nella sezione Area Personale.

Qualora le Amministrazioni ordinanti abbiano necessità che alcuni prodotti siano consegnati in luoghi diversi, devono darne evidenza nell'Ordinativo, utilizzando la funzione del Multi-indirizzo.

Dal momento dell'invio dell'ordinativo l'Amministrazione ordinante può, nel termine di 24 ore, revocarlo; scaduto tale termine, l'ordine diventa irrevocabile e il Fornitore è tenuto a darvi seguito nei termini previsti dalla Convenzione.

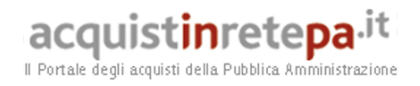

# **7. Riferimenti del Fornitore**

# **7.1. Call Center**

Al fine di richiedere informazioni circa la convenzione, ricezione e smistamento degli ordini, richieste di chiarimento sulle modalità di consegna, richieste relative allo stato degli ordini in corso ed alla loro evasione il Fonitore ha messo a disposizione i seguenti riferimenti:

Call Center: 800.90.70.60

Fax: 06.64242147

Email: conv.consip@totalerg.it

# **7.2. Responsabile del servizio**

Il Responsabile del Servizio è il Dott. Gianluca Berri, Via Tolmezzo 15, 20132 Milano.

# **7.3. TotalErg Cards Online**

TotalErg Cards on line è il portale dedicato ai Clienti TotalErg Card. All'indirizzo https://totalcardsonline.totalitalia.it, sarà messa a disposizione di ogni Amministrazione un'area riservata.

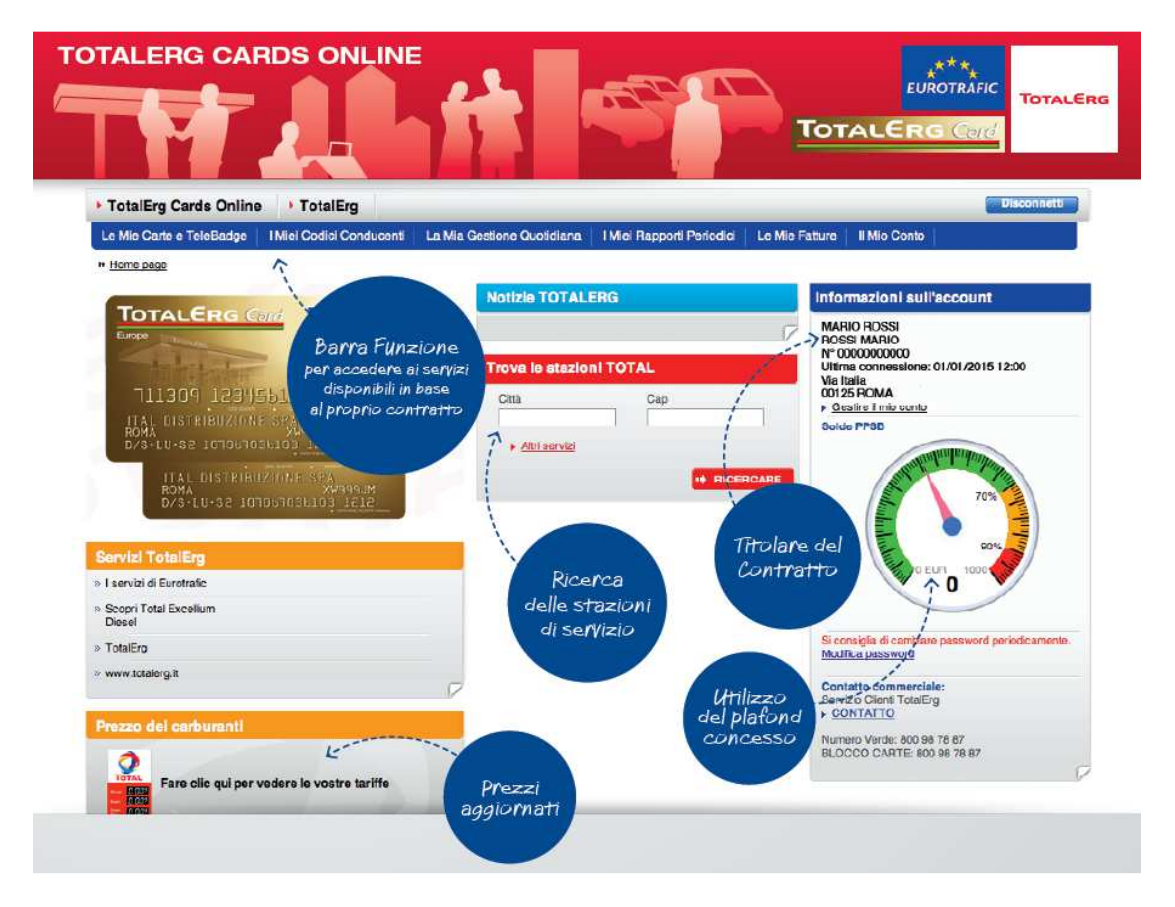

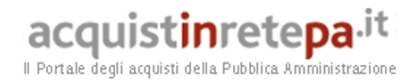

Nei giorni successivi all'evasione dell'ordine, l'Amministrazione riceverà una email dal Servizio Clienti TotalErg alla casella e-mail indicata sull' Allegato all'Ordinativo di Fornitura.

Tale mail conterrà il link per attivare il proprio accesso all'area riservata.

Dopo aver attivato la propria utenza, l'Amministrazione potrà accedere inserendo USER e PASSWORD scelte.

L'Amministrazione potrà quindi effettuare in completa autonomia le seguenti operazioni:

- Visualizzazione listino prezzi
- Modifica/creazione diritti di accesso ad utenti aggiuntivi
- Ricerca/elenco delle proprie carte attive
- Blocco della carta in caso di furti/smarrimenti
- Annullamento di una carta
- Riemissione del codice PIN
- Gestione dei rinnovi delle carte alla scadenza
- Modifica del tipo di veicolo associato alla carta
- Visualizzazione e download delle Transazioni giornaliere
- Modifica divisione di parco associato alla carta

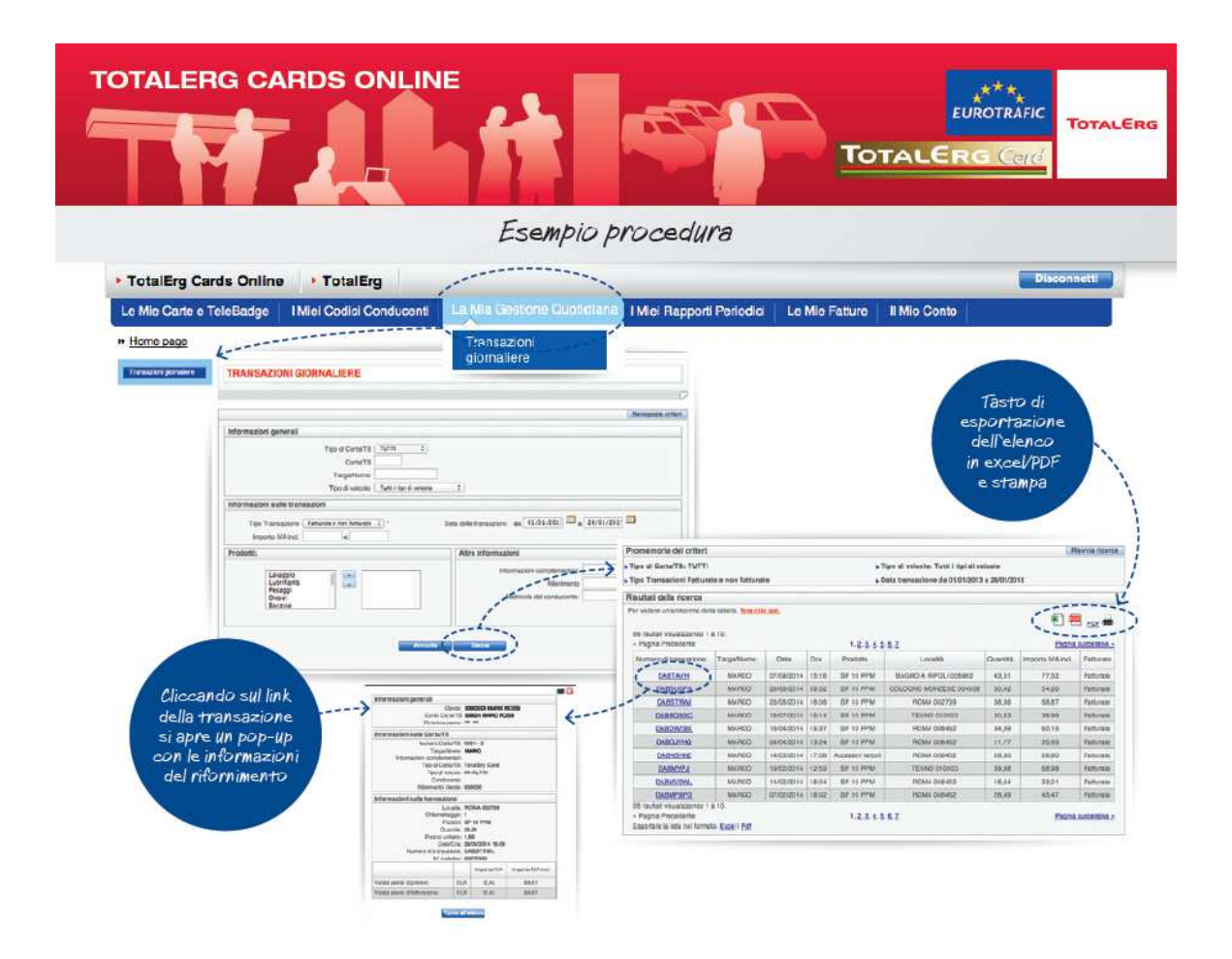

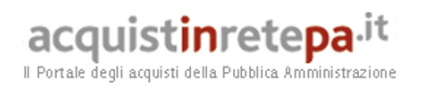

# **8. Allegati**

# **8.1 Allegato 1 – Standard di lettera contestazione penali**

Luogo, gg/mm/aaaa

Prot. n. Raccomandata a.r. anticipata a mezzo fax al n. 06.64.24.21.47

> Spett. le **TotalErg S.p.A.**  Via Tolmezzo 15 20132 Milano **c.a. Dott. Gianluca Berri**

**Oggetto: Convenzione per la fornitura di carburante per autotrazione mediante fuel card e dei servizi connessi per le pubbliche amministrazioni, ai sensi dell'articolo 26, legge 23 dicembre 1999 n. 488 e s.m.i. e dell'articolo 58, legge 23 dicembre 2000 n. 388 stipulata in data 22/10/2015 lotto\_\_\_\_ ordinativo di fornitura** *[Inserire l'ordinativo di riferimento]* **- contestazione addebito ai sensi dell'art. 12 delle Condizioni Generali della Convenzione** 

Con riferimento alla Convenzione e all'ordinativo di fornitura in oggetto, la scrivente Amministrazione formula la presente per contestare formalmente a Codesta Impresa quanto segue.

*[Inserire la descrizione "circostanziata" dell'inadempimento totale o parziale o del ritardo nell'adempimento oggetto di contestazione. Ad es.: i beni oggetto della fornitura avrebbero dovuto essere consegnati, ai sensi dell'art. nn della Convenzione entro e non oltre il gg/mm/aaaa, mentre a tutt'oggi non sono stati consegnati, oppure sono stati consegnati in parte (indicare il numero dei beni oggetto di mancata consegna), oppure sono stati consegnati in data gg/mm/aaaa.* 

*N.B. : fare riferimento a qualsiasi documentazione idonea e comprovante la circostanza contestata.]* 

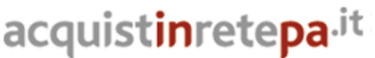

Il Portale degli acquisti della Pubblica Amministrazione

In relazione alle summenzionate contestazioni si rammenta che l'art. \_\_ della Convenzione, prevede quanto segue: *[Riportare testualmente il contenuto dell'articolo della Convenzione nel quale è prescritta l'obbligazione specifica che il Fornitore non ha eseguito o non ha eseguito in modo conforme alla Convenzione e che è oggetto di contestazione].* 

A mente dell'art. \_\_ della Convenzione, in ragione del contestato inadempimento la scrivente Amministrazione, ha maturato il diritto al pagamento a titolo di penali del seguente importo complessivo di Euro nnnnnnn,nn (testo) *[Indicare l'importo in cifre e, tra parentesi, in lettere]*, quantificato secondo il seguente calcolo analitico: *[Specificare il tipo di calcolo adottato: ad es. gg. ritardo x importo penale giornaliera].*

Alla stregua di quanto sopra dedotto e contestato, ai sensi e per gli effetti dell'art. 12 delle Condizioni Generali si invita l'Impresa in indirizzo a trasmettere alla scrivente Amministrazione, entro le ore nn del giorno gg/mm/aaaa *[Nell'individuazione del giorno si ricorda che il termine massimo è di 5 giorni lavorativi dalla ricezione della contestazione stessa]* ogni eventuale deduzione in merito a quanto sopra contestato.

A mente dell'articolo testé richiamato, si rammenta che qualora Codesta Impresa non provveda a fornire entro il termine sopra stabilito le proprie deduzioni in ordine al contestato inadempimento o qualora le deduzioni inviate da Codesta Impresa, pur essendo pervenute tempestivamente, non siano ritenute idonee dalla scrivente Amministrazione a giustificare l'inadempienza contestata, si procederà, previa opportuna comunicazione, all'applicazione delle penali, ai sensi di quanto previsto nelle Condizioni Generali, secondo le modalità stabilite nella Convenzione ivi compresa la compensazione del credito/l'escussione della cauzione definitiva prestata all'atto della stipula della Convenzione.

\_\_\_\_\_\_\_\_\_\_\_\_\_\_\_\_\_\_\_\_\_\_

 $\overline{\phantom{a}}$ 

Distinti saluti

acquistinretepa.it Il Portale degli acquisti della Pubblica Amministrazion

#### **8.2 Allegato 2 – Standard di lettera applicazione penali**

Luogo, gg/mm/aaaa

Prot. n. Raccomandata a.r. anticipata a mezzo fax al n. 06.64.24.21.47

> Spett. le **TotalErg S.p.A.**  Via Tolmezzo 15 20132 Milano **c.a. Dott. Gianluca Berri**

**Oggetto: Oggetto: Convenzione per la fornitura di carburante per autotrazione mediante fuel card e dei servizi connessi per le pubbliche amministrazioni, ai sensi dell'articolo 26, legge 23 dicembre 1999 n. 488 e s.m.i. e dell'articolo 58, legge 23 dicembre 2000 n. 388 stipulata in data 22/10/2015 lotto\_\_\_\_ ordinativo di fornitura** *[Inserire l'ordinativo di riferimento] -* **applicazione penali per inadempimento/non applicazione delle penali oggetto di contestazione** 

In riferimento alla nostra comunicazione del gg/mm/aaaa prot. n. nnnnnn, relativa alla Convenzione e all'ordinativo di fornitura in oggetto, comunichiamo quanto segue.

#### *[In base alla casistica, inserire il testo relativo]*

*[1° caso]* Preso atto che Codesta non ha provveduto a fornire entro il termine ivi stabilito le proprie deduzioni in ordine al contestato inadempimento,

*[2° caso]* Considerato che le deduzioni inviate da Codesta, con nota in data gg/mm/aaaa, pur essendo pervenute tempestivamente, non sono state ritenute idonee dalla scrivente a giustificare l'inadempienza contestata,

con la presente Vi comunichiamo formalmente che Codesta Amministrazione procederà all'applicazione delle penali, ai sensi di quanto previsto nelle Condizioni Generali, mediante compensazione tra quanto dovuto a titolo di corrispettivo e la corrispondente somma dovuta a titolo di penale/escussione della cauzione definitiva prestata all'atto della stipula della Convenzione. Specificamente, in base a quanto stabilito dall'art. nn della Convenzione in oggetto provvederemo all'escussione/alla compensazione della somma di Euro nnnnnnn,nn (testo). *[Indicare l'importo in cifre e, tra parentesi, in lettere; inserire la quantificazione delle penali prevista dalla Convenzione]*

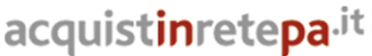

Il Portale degli acquisti della Pubblica Amministrazione

#### *[Nell'ipotesi di escussione della cauzione, inserire il seguente testo]*

Codesta società sarà tenuta a provvedere al reintegro della cauzione entro il termine di 10 (dieci) giorni lavorativi *[Se diverso il termine, inserire i giorni in cifre e, tra parentesi, in lettere]* dal ricevimento della relativa richiesta effettuata da Codesta Amministrazione, secondo quanto previsto all'articolo nn comma nn, della Convenzione/delle Condizioni Generali.

Vi rammentiamo altresì che la richiesta e/o il pagamento delle penali indicate nella Convenzione non esonera in nessun caso Codesta dall'assolvimento dell'obbligazione la cui inadempienza ha comportato l'obbligo di pagamento della penale in oggetto.

*[3° caso]* Considerato che le deduzioni inviate da Codesta sono state ritenute idonee dalla scrivente a giustificare l'inadempienza contestata, con la presente Vi comunichiamo formalmente che Codesta Amministrazione non procederà all'applicazione delle penali, ai sensi di quanto previsto nelle Condizioni Generali.

Vi rammentiamo tuttavia, che la ritenuta inapplicabilità delle penali indicate nella Convenzione, non esonera in nessun caso Codesta Impresa dall'assolvimento dell'obbligazione la cui inadempienza ha comportato motivo di contestazione.

 $\frac{1}{2}$  , and the set of the set of the set of the set of the set of the set of the set of the set of the set of the set of the set of the set of the set of the set of the set of the set of the set of the set of the set

Distinti saluti